**Photoshop Stock Fonts**

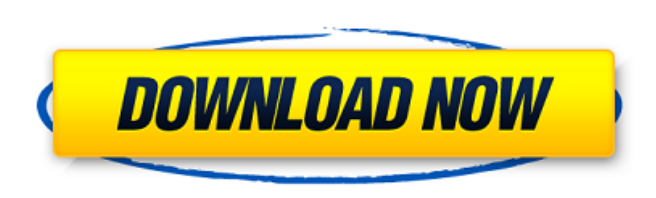

# **Download Font Gratis Photoshop Crack + Download**

Sketching a logo in Photoshop. Adobe Photoshop has been one of the two most popular tools used by professional web designers. The other is Adobe Fireworks, which is a vector-based program that works as a drawing or design designers and web developers. It was originally designed as a tool for graphic designers to create visual presentations and layouts for magazines and advertisements. Fireworks has been frequently referred to as Adobe Illus are defined by lines that can be connected, moved, rotated, and magnified. Fireworks, like Photoshop, has many layers that enable it to create multiple images in one project. Each layer has a background fill and transparen introduction to Fireworks is provided in this chapter; a more detailed presentation of the program can be found on Adobe's official website.

## **Download Font Gratis Photoshop Crack + Full Product Key Free Download X64**

It is available on the same platforms as Photoshop; Mac OS X, Windows, Linux and iOS. This guide is written with Photoshop Elements version 18.0. Please note that the versions included in this guide are considered to be a and user's tutorial. Step 1: Creating a New Document Download and install Photoshop Elements 18.0. It is a file management app like a digital photo album that provides a ton of editing tools. It comes as a pack with a set Elements 18.0; from the app icon or from the "Help" menu. The app icon is located in the system tray or dock of the system. Click the app icon and select "New from the System." The "Help" menu can also be used to open Phot "Photoshop Elements Help" or press Enter on the keyboard. At the "Photoshop Elements Help" menu, select "Open Plug-in." Select "Photoshop Elements 18.0" from the list and press Enter on the keyboard. Select "Photo" from th Click the "Choose" button in the lower-left corner of the dialog window. Select the file to which you would like to add the image and click "Open." Step 2: Open Your Document Click the "Open" tab on the left of the Photosh Photoshop Elements loads the image in the document. A "File Info" dialog 05a79cecff

## **Download Font Gratis Photoshop Crack+ Serial Number Full Torrent Download**

Today, I'll be reviewing the Suntor PS23 battery pack. The PS23 is one of the original battery packs from Suntor that is still on the market. It is available for less than \$50, so even after a hefty discount, it is quite c look at the benefits of the PS23 over some of the other battery packs available. The Suntor PS23 battery packs are good battery packs are good battery packs for a lot of purposes. As a reference, I have seen an EVGA batter 16-27A Temperature Range 0-150C Manufacturer Suntor Details The Suntor PS23 battery pack comes in a standard hard case. The hard case is not really necessary and could be cut down on. However, it does offer a little bit of battery pack is made entirely in the USA and as such, it is assembled in America as well. This means you know that you are getting a good quality battery pack. Cases for smaller power packs are usually very flimsy. The Sun handle of the Suntor PS23 battery pack. This case is perfect for any situation where you need a thick battery pack, something you want to protect, or maybe just something to bring along on a long hike. On the back of the b Suntor PS23 battery pack is a normal 13.5mm by 20mm

Choosing a Brush for a Specific Task You can use a brush for a multitude of things. Brush types include the following: \*\*\*Basic\*\* In the Basic section, you can change the basic brush angles, and open options and make them edge. \*\*\*Gradient\*\* The Gradient section allows you to change the colors and blending options of the gradient. \*\*\*Gradient Photo\*\* You can create a gradient using a single image. \*\*\*Custom Shape\*\* This allows you to create for applying graphic patterns for covers and various pieces of art. \*\*\*Wizard\*\* This allows you to select and apply one of many preset shapes to a brush. \*\*\*Eraser\*\* The Eraser tool paints the selected area of your image b (Windows on the left

### **What's New In?**

## **System Requirements For Download Font Gratis Photoshop:**

Minimum: OS: Windows XP, Vista, 7, 8, 8.1, 10 Processor: 2.0 GHz or faster Dual-core processor or faster Dual-core processor or faster Memory: 1 GB RAM Graphics: DirectX 9 graphics card with Pixel Shader 3.0 or higher Netw compatible virtual sound card Additional Notes:

#### Related links:

<https://www.webcard.irish/neat-image-8-5-5-serial-number/> <http://liveitstokedapparel.com/adobe-photoshop-70-full-version-hotfile/> <https://sfinancialsolutions.com/photoshop-cs6-download-youtube/> <https://emealjobs.nttdata.com/en/system/files/webform/download-hindi-font-for-adobe-photoshop.pdf> <https://ibipti.com/download-grunge-graphic-pattern-8-colors/> <https://bonnethotelsurabaya.com/promosi/adobe-photoshop-cs6-for-windows> [https://www.dominionphone.com/wp-content/uploads/2022/07/photoshop\\_5c\\_free\\_download.pdf](https://www.dominionphone.com/wp-content/uploads/2022/07/photoshop_5c_free_download.pdf) [https://www.flyerbee.com/wp-content/uploads/2022/07/download\\_adobe\\_photoshop\\_cs6\\_extended\\_full\\_free\\_version\\_no\\_restriction\\_on\\_any\\_platform.pdf](https://www.flyerbee.com/wp-content/uploads/2022/07/download_adobe_photoshop_cs6_extended_full_free_version_no_restriction_on_any_platform.pdf) <https://cycloneispinmop.com/adobe-photoshop-7-0-crack-full-serial-crack-freedownload/> [https://social.deospace.com/upload/files/2022/07/JeFmh6J1FgvL4hrrSr3V\\_01\\_4695a53e6fc0a40bf51f4838b2310405\\_file.pdf](https://social.deospace.com/upload/files/2022/07/JeFmh6J1FgvL4hrrSr3V_01_4695a53e6fc0a40bf51f4838b2310405_file.pdf) [https://bfacer.s3.amazonaws.com/upload/files/2022/07/GHNdqLH91EDWZLnpy8rS\\_01\\_4695a53e6fc0a40bf51f4838b2310405\\_file.pdf](https://bfacer.s3.amazonaws.com/upload/files/2022/07/GHNdqLH91EDWZLnpy8rS_01_4695a53e6fc0a40bf51f4838b2310405_file.pdf) <http://www.giffa.ru/businesssmall-business/free-plugins-for-photoshop-cs3-by-topwarez/> [http://steamworksedmonton.com/wp-content/uploads/photoshop\\_download\\_for\\_windows\\_10\\_pc.pdf](http://steamworksedmonton.com/wp-content/uploads/photoshop_download_for_windows_10_pc.pdf) <https://e-services.ihu.edu.gr/system/files/webform/ciotrain-heuaav/adobe-photoshop-lightroom-cc-free-download-for-windows-7-32-bit.pdf> <https://www.uky.edu/chs/system/files/webform/download-adobe-photoshop-cs-9-full-version.pdf> [https://kirschenland.de/wp-content/uploads/2022/07/lr\\_photoshop\\_free\\_download.pdf](https://kirschenland.de/wp-content/uploads/2022/07/lr_photoshop_free_download.pdf) [https://mercatinosport.com/wp-content/uploads/2022/07/How\\_to\\_download\\_photoshop\\_70\\_on\\_windows\\_10.pdf](https://mercatinosport.com/wp-content/uploads/2022/07/How_to_download_photoshop_70_on_windows_10.pdf) <https://dawnintheworld.net/how-to-download-shapes-in-photoshop/> <https://lighthousehealing.org/photoshop-custom-shapes-for-photoshop-cs/> <https://itoflies.com/compositing-shape-text-free-psd/>